Institut Galilée - Université Paris 13 Algorithmique de graphes : TP "dessins de graphes avec graphviz"

L'objectif de ce sujet de TP est de dessiner des graphes avec la commande dot. Nous en profiterons pour faire des petites révisions sur les entrées/sorties.

## 1 Le langage DOT de la suite graphviz

La suite de logiciels graphviz a pour but la représentation graphique, dans divers formats (pdf, png, ...), de graphes orientés ou non en utilisant différents algorithmes.

Pour notre part nous utiliserons la commande dot. Cette commande a la syntaxe suivante :

dot - Text fichier\_source . dot -o fichier\_dest . ext

où ext est l'extension associée au format voulu (par exemple pdf) et fichier\_source.dot est un fichier texte écrit dans le langage DOT de descriptions de graphes. Voyons tout de suite un exemple de tel fichier et la sortie correspondante.

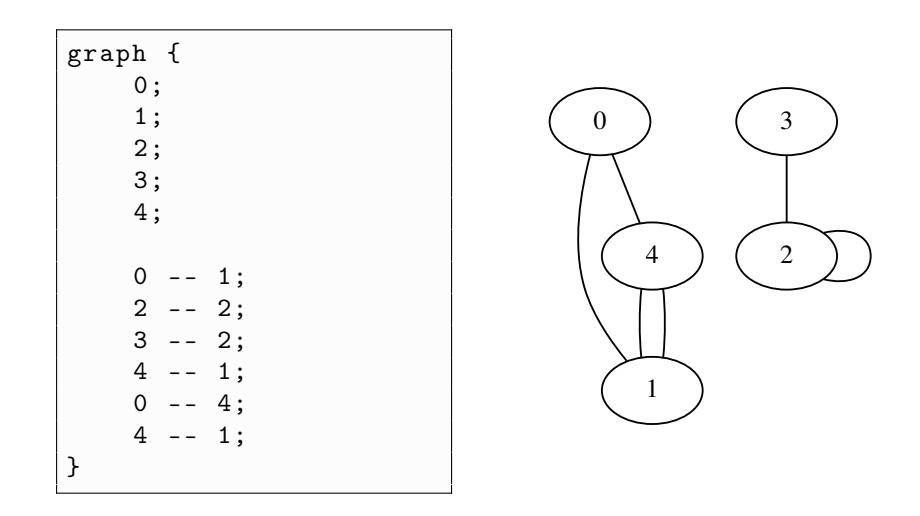

Dans cet exemple, le fichier DOT s'appelait exemple1.dot et le fichier pdf a été généré avec la commande

dot - Tpdf exemple1 . dot -o mon\_graphe . pdf

puis visualisé avec la commande

evince mon\_graphe . pdf &

(le final permet de mettre la commande en arrière-plan et donc de garder la main sur le terminal).

Pour se contenter d'afficher le graphe dans une fenêtre, sans écrire de fichier, on peut entrer la commande suivante :

dot - Tx11 exemple1 . dot

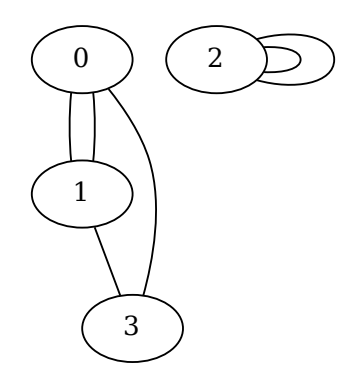

Figure 1 – Graphe à écrire dans la question 1.

Dans le code DOT, le mot-clé graph sert à signaler qu'on a un graphe non-orienté. Entre les accolades, le graphe est décrit<sup>1</sup>. Les premières lignes, ne comportant qu'une seule étiquette, servent à définir les sommets du graphe, et les lignes suivantes (de la forme i -- j;) servent à décrire les arêtes du graphe.

Question 1: Décrire au format DOT le graphe représenté à la figure 1, puis visualiser avec une commande dot le graphe correspondant.

––- \* ––-

## 2 Génération automatique de fichiers dot, 1ère partie

Rappels sur les entrées/sorties : le bout de code suivant ouvre un fichier en écriture, vérifie que cette ouverture s'est bien passée, écrit des caractères dans ce fichier et finalement le ferme (si le fichier existait déjà, il commence par être vidé).

```
#include <stdio.h> /* fopen, fclose, fprintf, perror, FILE */
#include <stdlib.h> /* EXIT_SUCCESS, EXIT_FAILURE */
int main () {
    FILE *f;
    int i;
    char nom_fichier [] = "bouillie.txt";
    f = fopen(nom_fichier, "w");
    if ( f == NULL ) {
        perror ("fopen"); /* écrit la dernière erreur rencontrée par fopen */
        return EXIT_FAILURE ;
    }
    fprintf (f, "Je fais de la bouillie pour mes petits cochons :\langle n'' \rangle;
    for (i = 1; i < 10; i++)fprintf (f, "pour %d, \n''], i);
    fprintf (f, "boeuf !\n'');
    fclose(f);return EXIT_SUCCESS ;
}
```
Question 2: Écrire un simple programme en C (pour l'instant sans utiliser la bibliothèque graphe-1) qui décrit dans un fichier au format DOT le graphe complet d'ordre 10.

<sup>1.</sup> On peut être beaucoup plus concis en langage DOT mais le format très rigide que nous avons choisi est facilement automatisable.

Dessiner ce graphe en utilisant une commande dot.

––- \* ––-

## 3 Génération automatique de fichiers DOT, 2ème partie

Question 3: Dans la bibliothèque graphe-1, déclarer et définir la fonction

int graphe\_ecrire\_dot ( graphe \*g , char \* nom\_fichier )

qui écrit dans le fichier nom\_fichier le graphe pointé par g au format DOT.

La valeur de retour de cette fonction est :

0 si l'exécution n'a rencontré aucun problème ;

-1 si le fichier nom\_fichier n'a pu être ouvert en écriture.

––- \* ––-

Question 4: Écrire un fichier main-dessin.c utilisant les fonctions graphe\_aleatoire et graphe\_ecrire\_dot pour écrire un fichier DOT représentant un graphe aléatoire à 9 sommets. Compiler et exécuter ce programme, puis représenter graphiquement ce graphe avec une commande dot. Vous pouvez aussi vous amuser à modifier la constante GRAPHE\_ORDRE\_MAX et dessiner un gros graphe aléatoire (à partir de combien de sommets le dessin du graphe prend-il du temps ?)

––- \* ––-

## 4 Lecture d'un graphe au format DOT

L'écriture de fichiers au format DOT permet également de sauvegarder des graphes, encore faut-il pouvoir également les charger en mémoire.

Question 5: Écrire une fonction

int graphe\_charger\_dot ( graphe \*g , char \* nom\_fichier )

qui, étant donné un fichier nommé nom\_fichier écrit au format DOT rigide décrit dans la première partie, permet d'initialiser le graphe pointé par g au graphe décrit dans le fichier nom\_fichier.

La valeur de retour de cette fonction est :

0 si l'exécution n'a rencontrée aucun problème ;

-1 si le fichier nom\_fichier n'est pas lisible en lecture ;

-2 si le nombre de sommets du graphe décrit dans nom\_fichier est trop élevé (plus grand que GRAPHE\_ORDRE\_MAX).

Question 6: BONUS : faire en sorte que la fonction graphe\_charger\_dot retourne la valeur −3 si le fichier nom\_fichier n'est pas conforme à ce qui est attendu (problèmes de syntaxe, sommets mal étiquetés, ...).

––- \* ––-